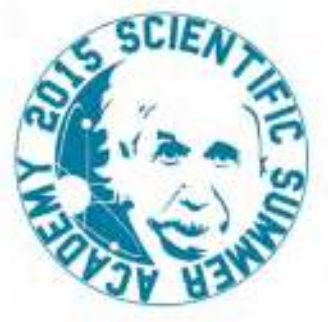

## SCIENTIFIC SUMMER ACADEMY 2015 25-29 maggio 2015 PROGRAMMA

## Lunedì 25 maggio

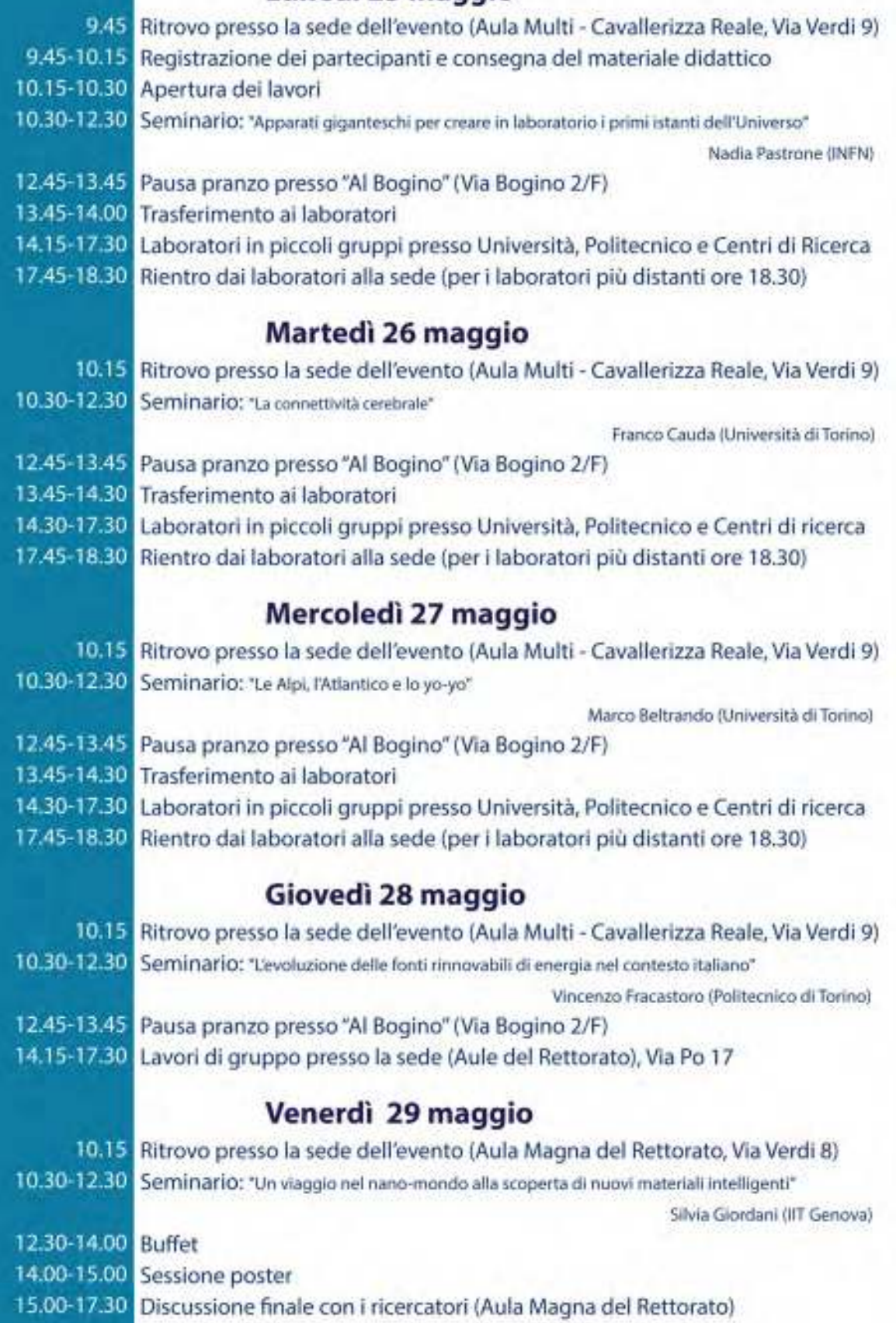

# LABORATORI

ACQUE NATURALI, ACQUE REFLUE - Politecnico di Torino - Corso Duca degli Abruzzi 24, Torino

**ANGIOGENESI IN VITRO** Università di Torino - Via Accademia Albertina 13, Torino

**ARTIFICIAL** PHYSIOLOGY - Istituto Italiano di Tecnologia - Corso Trento 21, Torino

ASTROFISICA - Istituto Nazionale d'Astrofisica - Via Osservatorio 20, Pino Torinese, Torino

BIOLOGIA VEGETALE - Università di Torino - Viale Mattioli 25, Torino

CHIMICA - Università di Torino - Via Pietro Giuria 7, Torino

FISICA - Università di Torino - Via Pietro Giuria 1, Torino

**GENETICA** - Università di Torino - Palazzina "Ceppellini" - Via Santena 19, Torino

GEOLOGIA - Università di Torino - Via Valperga Caluso 35, Torino

LOWASTE - Politecnico di Torino - Corso Duca degli Abruzzi 24, Torino

LAB-ON-CHIP - Politecnico di Torino - Sede di Chivasso

NANOMATERIALI - Università di Torino - Via Quarello 15, Torino

NEUROSCIENZE - Università di Torino - Regione Gonzole 10, Orbassano

SUSTAINABLE COFFEE - Politecnico di Torino - Corso Duca degli Abruzzi 24, Torino

#### Un progetto di

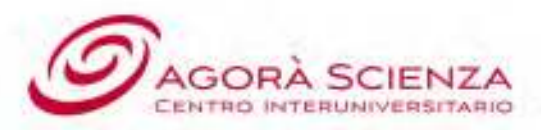

Con il sostegno di

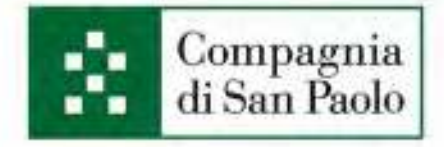

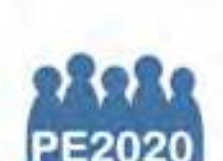

Fondazione Giovanni Agnelli

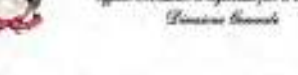

### Con il patrocinio di

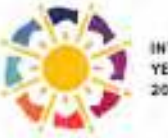

**INTERNATIONAL** YEAR OF LIGHT

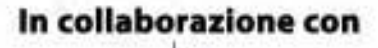

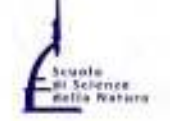

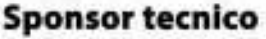

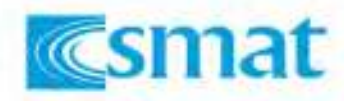